Sheet1

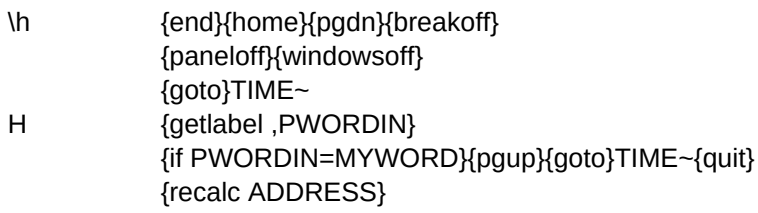

ADDRESS #NAME?

{down}{branch H}

## PWORDIN

MYWORD password

This is a simple macro for hiding spreadsheets for a moment. It is handy when you have to leave your desk for a short while and don't want people looking through your spreadsheet while you are gone.

This macro will lock up your spreadsheet and blank the window. While you are gone it will record the time that anyone touches your computer. When you return simply type in your password (the word you enter to the right of MYWORD) and press ENTER. You will then be shown the times that your computer was touched and will be ready to go. I suggest you combine it into an out of the way location such as HA4000 on the spread sheet you want to protect.

If you combined this with another spreadsheet you will have to name the column to the right of the \h. To do this place the cursor on the \h and press slash (/), Range (R), Name (N), Lables (L), Right (R), Page Down twice and Enter. This will name the column to the right of the \h with names under the \h. BE SURE TO COME DOWN FAR ENOUGH TO INCLUDE THE WORD "TIME" TIME <<<<<< LOCATED HERE.